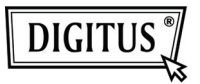

## **CZYTNIK KART USB 2.0**

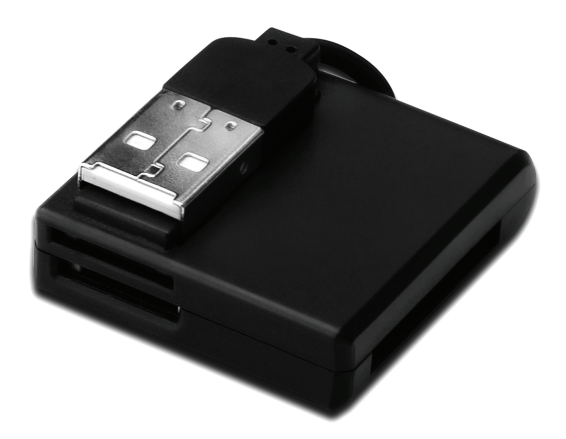

## **Przewodnik szybkiej instalacji DA-70321**

## **Właściwości**

- 1. Obsługuje kilka typów kart pamięciowych:
	- **Seria MS** (MS, MS Pro, MS Duo, MS Duo Pro, MS MG, MS MG Pro, MS MG Duo, MS MG Pro Duo, Extreme MS Pro, Extreme III MS Pro, Ultra II MS Pro, HS MS MG Pro, HS MS MG Pro Duo, HS MS Pro, HS MS Pro Duo, MS Rom, MS Select, itd.)
	- **Seria SD** (Extreme SD, Extreme III SD, Ultra II SD, SO Ultra X, Ultra Speed SD, SD Pro, SD Elite Pro, HS SD, SDHC)
	- **Seria MMC** (MMC 4.0, HS MMC, SM, SM ROM, HS RS MMC, RS MMC, DV-RS MMC)
	- **T-Flash** (Mikro SD)
	- **M2** (nie wymaga adaptera)
- 2. Zgodny ze specyfikacją USB wersja 1.1 i 2.0
- 3. Obsługuje Windows 7, XP, Vista i Mac OS 10.x

## **Instalacja sprzętu**

- 1. Podłączyć złącze typu A z komputerem lub do huba portu USB
- 2. Wetknąć kartę pamięciową do właściwego gniazda

**©** DIGITUS® . Wszelkie prawa zastrzeżone.

Znaki firmowe:

Wszystkie firmy, znaki firmowe i nazwy produktów wymienione w tym podręczniku są znakami firmowymi lub rejestrowanymi znakami firmowymi należącymi do odpowiednich firm.